$\text{IEC}$  10cm

P-164

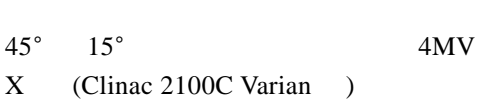

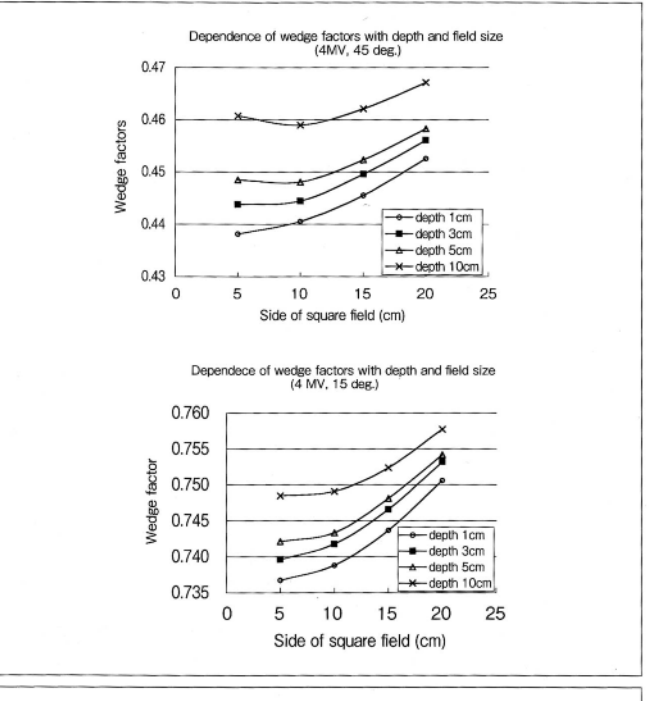

4MV X (Clinac 2100C Varian )

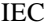

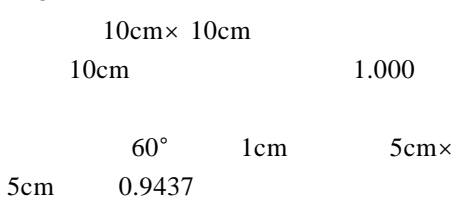

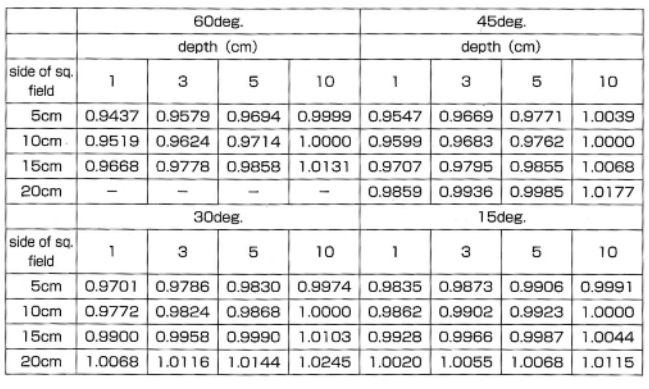

1. *TMR Sc*

 $*$  Excel [MU ] "

 $4MVX$ 

*TMR* 

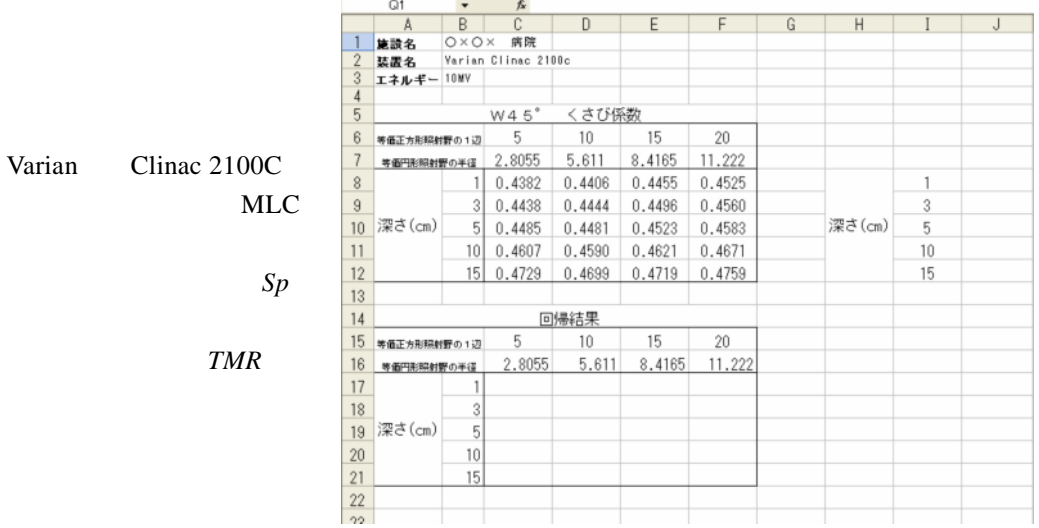

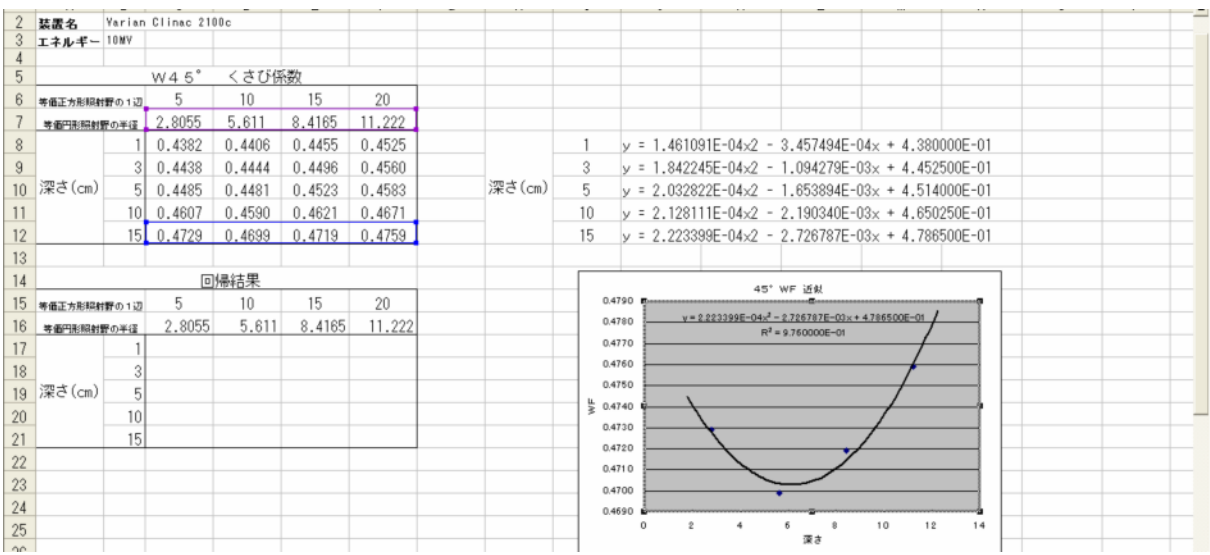

 $\mu$  "  $\mu$  "

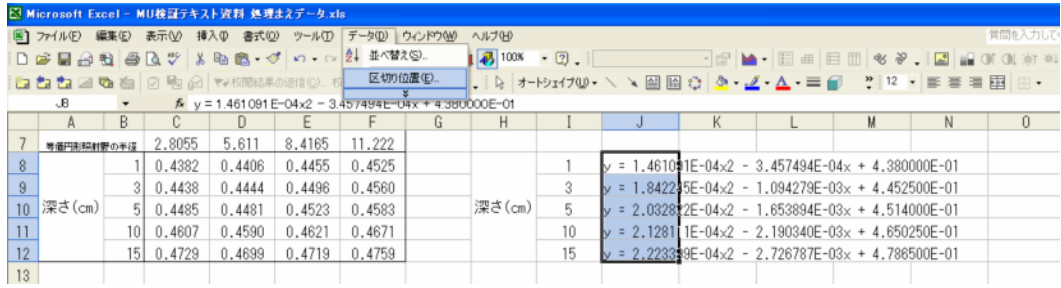

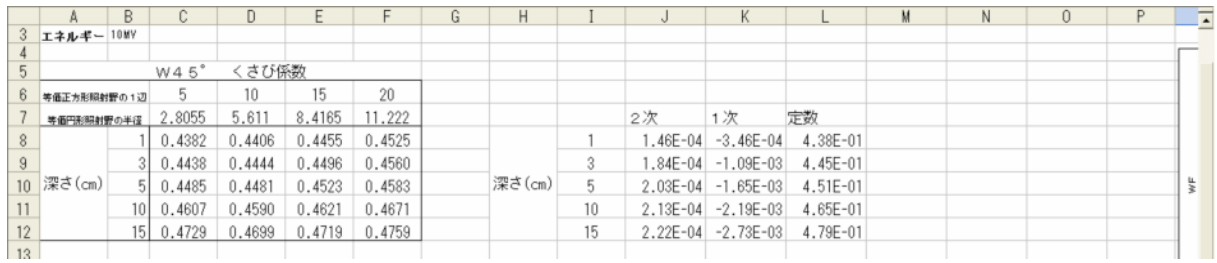

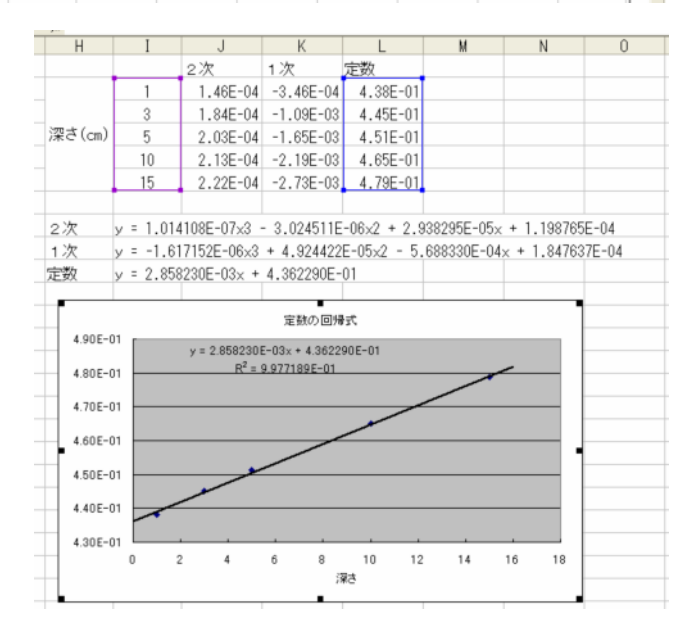

 $=2.8055cm$   $=1cm$  C17 y y

y=(0.0000001014108\*\$B17^3 - 0.000003024511\*\$B17^2 + 0.00002938295\*\$B17 + 0.0001198765)\*C\$16^2+( -0.000001617152\*\$B17^3 + 0.00004924422\*\$B17^2 - 0.000568833\*\$B17 + 0.0001847637)\*C\$16+( 0.00285823\*\$B17 + 0.436229)

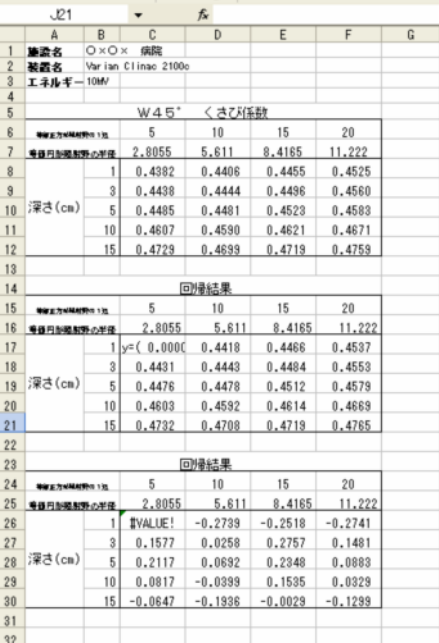